#### **Photoshop 2021 (Version 22.4) jb-keygen.exe Free Download For PC**

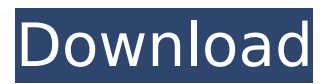

Using the adjustment brush tool The Adjustments brush is a brush for making color and tonal adjustments directly on the image. You can use it in the following ways: \* \*\*Make general adjustments:\*\* Use the adjustment brush to change the color or tone of the entire image. For example, you can use it to add or subtract color. \* \*\*Add or remove specific colors:\*\* Use the Adjustments brush to make corrections to specific colors. For example, you can adjust specific skin tones to make the skin look more even and harmonious. \* \*\*Change the colors in specific

# areas:\*\* Use the Adjustments brush to make different colors in the same area of an image. This process is known as painting colors

into specific areas of an image. \* \*\*Correct a color cast:\*\* If you have a green or blue image, you can correct this by painting color over the areas where the image's color is green or blue. \* \*\*Correct the darks:\*\* The darkest areas of an image often have a more washedout look because it's hard to see them in your prints, or the darks sometimes get adjusted out when you print an image. In that case, you can use the Adjustments brush to add more darks to the image, which makes it easier

Learn how to use Photoshop for free The basic features in PS are: New Lightroom for photographers and photo editors Preset Manager with 64 types of Photo editing presets New Adjustment Layer useful for retouching images or creating special effects Toolbox with painting and drawing tools Multiple versions of Photoshop Elements 2019 Users can also purchase the professional version of Photoshop. The Elements version is also available. Adobe Photoshop Elements Editor Features Adobe Photoshop Elements Editor does not have all the features of Photoshop. But it contains most of the image

# editing options found in the professional version. For example: Editing of images and text can be done using the Window menu You can view multiple layers as different

images You can perform various special effects like Sharpening, HSL & Saturation, Vintage, Puppet Warp, Relight, Blur and Remove noise You can create your own image from photos You can filter images Adobe Photoshop Elements Creator Features Adobe Photoshop Elements Creator Adobe Photoshop Elements Creator allows you to create your own photos, art and movies. Adobe Photoshop Elements templates Adobe Photoshop Elements allows you to create new

### images from templates. You can pick one from a collection of templates for a variety of themes, ranging from landscapes, animals, people to food and more. The templates are organized into themes and collections, for example, in Animal. The templates provide instructions of use for creating your own photos. As a guide, you can pick your own images on the web and use them as a base for your own photos. Choosing a template Just click to select a template. Each template has a description that provides instructions of use. How to use templates? To choose a template, click on the template icon. Then

### pick the image you want to use as a base for your photo. Save the image and return to Photoshop. Creating your own photos with Adobe Photoshop Elements Create a new image with an Adjustment Layer You can add your own photos to create a new image, or you can pick one from the web. To create a new image, follow these steps: If you are using a template, select the image you want to use as a base for your photo. In the Image menu select New to start a new image 388ed7b0c7

Kate Willson Brightly Wishes Saturday, January 16, 2010 In a way, I think I've been preparing for this sort of post for several years now. If you'll look back at some of the posts I've written, you'll see that I've had this storyline in mind to some extent. It has been about all the perils and pitfalls one runs into when living with chronic illness. First, my husband. He was my best friend. We'd meet almost every day and I'd nurse him and take care of him. We'd love each other, laugh at each other's shenanigans and celebrate the successes. We'd work together to make the hospital work,

### and on so many occasions he would take me aside and we'd talk about how to make it all better. We'd meet almost every day and he'd nurse me. He'd help me do my hair and put my make-up on, and he'd act as my care-giver to make the hospital work. I'd be so blessed to have a marriage like that. It has been a beautiful relationship. Then, unfortunately, he started to decline. The loss of motor skills, the lapses in memory, the loss of appetite; it all started. At first it was just a little here and a little there, then it progressed to a steady decay. He became an invalid. As his decline continued and his use of language and memory declined, it became

### increasingly difficult for us to communicate. When we did talk, it was often very brief and soon became a drill of repetition and broken sentences. The rest of our day was spent in silence. He was my husband. We'd been married for nearly 40 years and we'd spent so many of them together. We'd had so many of those precious moments together; it was painful to watch him become a 'little person'. Life in the home became very difficult for me. He seemed to run down and I was responsible for him. I'd left my job some years earlier to be with him and to help him out. It was incredibly hard to get used to

being the primary caregiver. It

wasn't a job I was prepared for and I began to feel like I was failing him. It was hard to go and perform at work every day knowing what my day was going to be like at home. And it was hard to see the things that I loved and cherish about him and his family slowly fade away.

**What's New in the?**

# Copyright (C) 2017-2019 The Project X-Ray Authors. # # Use of this source code is governed by a ISC-style  $#$  license that can be found in the LICENSE file or at  $##$ # SPDX-License-Identifier: ISC from synfig.canvas.base import \_, get metadata from.. import ( line marker, line property,

make plane properties,

render setting context color,

render setting context\_state, \_ren der setting context stroke color, r ender setting context stroke width , render setting metrics mode,

render setting width,

render setting viewport center,

render setting viewport height, ) from.canvas\_manager import

is canvas from.viewport import (

render viewport line, render vie wport line with interactive,

render viewport lines,

render viewport points, ) from.widget import BASE\_STROKE WIDGET\_EXTENSIONS Q: Add a pause after every 10 objects come I have 3 arrays of objects. I have a

## timer which counts up to 10. I am using setTimeout() to get the number to increment. I would like

to get a pause of 5 seconds before the next object comes. So after 5 seconds it would go to the next object in the array and then resume the rest of the counting. Here is the code I have so far:

data host.on("data:dataEvent", function(d) { if (d.type  $==$  "data")  $\{$  var int = d.size; for (var  $i = 0$ ; i

**System Requirements For Photoshop 2021 (Version 22.4):**

NOTE: If you can't play HBT, it's probably because you're running Windows XP, Vista or Windows 7. If you run a Mac, chances are you'll get this too. The problem is that because of a technical glitch in Internet Explorer (IE), newer versions of Windows (7, 8, and 10) have an issue playing HBT. If you're reading this on a Mac, chances are you can still play, but not with all the characters. When I first published HBT, I used Internet Explorer 8 (IE8). You might remember that

[https://thetalkingclouds.com/2022/07/05/adobe-photoshop-cc-2015-version-17-crack-mega-for](https://thetalkingclouds.com/2022/07/05/adobe-photoshop-cc-2015-version-17-crack-mega-for-windows/)[windows/](https://thetalkingclouds.com/2022/07/05/adobe-photoshop-cc-2015-version-17-crack-mega-for-windows/) <https://luxvideo.tv/2022/07/05/photoshop-2022-version-23-0-1-license-keygen-free/>

<https://www.voyavel.it/adobe-photoshop-cc-2019-version-20-keygen-free-registration-code-x64/>

[https://wakelet.com/wake/E\\_RSGkwvBqMSEtGrpNggX](https://wakelet.com/wake/E_RSGkwvBqMSEtGrpNggX)

<https://ayusya.in/photoshop-2021-version-22-4-install-crack-with-key-for-pc/>

[https://www.simonefiocco.com/index.php/2022/07/05/photoshop-2021-version-22-1-0-key-generator](https://www.simonefiocco.com/index.php/2022/07/05/photoshop-2021-version-22-1-0-key-generator-license-key-full/)[license-key-full/](https://www.simonefiocco.com/index.php/2022/07/05/photoshop-2021-version-22-1-0-key-generator-license-key-full/)

[https://browimrhodebadtore.wixsite.com/distcentsidud/post/adobe-](https://browimrhodebadtore.wixsite.com/distcentsidud/post/adobe-photoshop-2021-version-22-4-3-crack-full-version-updated)

[photoshop-2021-version-22-4-3-crack-full-version-updated](https://browimrhodebadtore.wixsite.com/distcentsidud/post/adobe-photoshop-2021-version-22-4-3-crack-full-version-updated)

<http://alkalinedietexposed.com/photoshop-2021-version-22-4-activation-updated-2022/>

[http://www.giffa.ru/politicscurrent-events/adobe-photoshop-2020-version-21-crack-with-serial](http://www.giffa.ru/politicscurrent-events/adobe-photoshop-2020-version-21-crack-with-serial-number-free-x64/)[number-free-x64/](http://www.giffa.ru/politicscurrent-events/adobe-photoshop-2020-version-21-crack-with-serial-number-free-x64/)

<https://huetten24.com/adobe-photoshop-2021-version-22-1-0-product-key-full/>

<http://www.vidriositalia.cl/?p=36994>

<https://superyacht.me/advert/photoshop-cc-2015-version-17/>

[https://enatreparbesy.wixsite.com/butcaldcigolf/post/adobe-photoshop-2021-version-22-4-3-hacked](https://enatreparbesy.wixsite.com/butcaldcigolf/post/adobe-photoshop-2021-version-22-4-3-hacked-with-serial-key-free-2022)[with-serial-key-free-2022](https://enatreparbesy.wixsite.com/butcaldcigolf/post/adobe-photoshop-2021-version-22-4-3-hacked-with-serial-key-free-2022)

<https://www.vacanzenelcilento.info/wp-content/uploads/2022/07/junvrat.pdf>

<https://www.ekifoods.com/wp-content/uploads/2022/07/wenrup.pdf>

<https://teenmemorywall.com/photoshop-cs6-full-license-free-download-x64/>

[https://brandyallen.com/2022/07/05/photoshop-cc-2019-version-20-keygen-exe-patch-with-serial-key](https://brandyallen.com/2022/07/05/photoshop-cc-2019-version-20-keygen-exe-patch-with-serial-key-download/)[download/](https://brandyallen.com/2022/07/05/photoshop-cc-2019-version-20-keygen-exe-patch-with-serial-key-download/)

[https://www.naturghiaccio.it/2022/07/05/photoshop-cs3-product-key-and-xforce-keygen-activation-pc](https://www.naturghiaccio.it/2022/07/05/photoshop-cs3-product-key-and-xforce-keygen-activation-pc-windows-latest-2022/)[windows-latest-2022/](https://www.naturghiaccio.it/2022/07/05/photoshop-cs3-product-key-and-xforce-keygen-activation-pc-windows-latest-2022/)

[https://coffeefirstmamalater.com/2022/07/05/photoshop-express-keygen-crack-setup-free](https://coffeefirstmamalater.com/2022/07/05/photoshop-express-keygen-crack-setup-free-download-2/)[download-2/](https://coffeefirstmamalater.com/2022/07/05/photoshop-express-keygen-crack-setup-free-download-2/)

<https://northshorerealtysanpancho.com/advert/adobe-photoshop-2021-version-22-0-0-2022-new/> <https://suchanaonline.com/photoshop-2021-version-22-5-hack-patch-download-for-pc/>

<https://www.tnrhcp.com/adobe-photoshop-2022-version-23-0-hack-patch-free-download-final-2022-2/> [https://buyfitnessequipments.com/2022/07/05/adobe-photoshop-cc-2018-version-19-mem-patch](https://buyfitnessequipments.com/2022/07/05/adobe-photoshop-cc-2018-version-19-mem-patch-latest-2022/)[latest-2022/](https://buyfitnessequipments.com/2022/07/05/adobe-photoshop-cc-2018-version-19-mem-patch-latest-2022/)

<https://www.cakeresume.com/portfolios/photoshop-2021-version-22-5-hack-patch-activati> <https://onlineshopmy.com/wp-content/uploads/2022/07/cherluci.pdf>

<http://aparatefitness.com/?p=21623>

<https://www.webkurs.at/blog/index.php?entryid=4558>

[https://kramart.com/photoshop-2021-version-22-2-serial-number-and-product-key-crack-with-serial](https://kramart.com/photoshop-2021-version-22-2-serial-number-and-product-key-crack-with-serial-key-free-download-for-pc-latest-2022/)[key-free-download-for-pc-latest-2022/](https://kramart.com/photoshop-2021-version-22-2-serial-number-and-product-key-crack-with-serial-key-free-download-for-pc-latest-2022/)

<https://arcaoid.xyz/adobe-photoshop-2022-crack-exe-file-keygen-full-version/>

[https://lombard-magnet.ru/2022/07/05/photoshop-cc-2018-version-19-hack-patch-license-code](https://lombard-magnet.ru/2022/07/05/photoshop-cc-2018-version-19-hack-patch-license-code-keygen-free-mac-win-latest-2022/)[keygen-free-mac-win-latest-2022/](https://lombard-magnet.ru/2022/07/05/photoshop-cc-2018-version-19-hack-patch-license-code-keygen-free-mac-win-latest-2022/)